## 03-Worklog on the specified issuetype

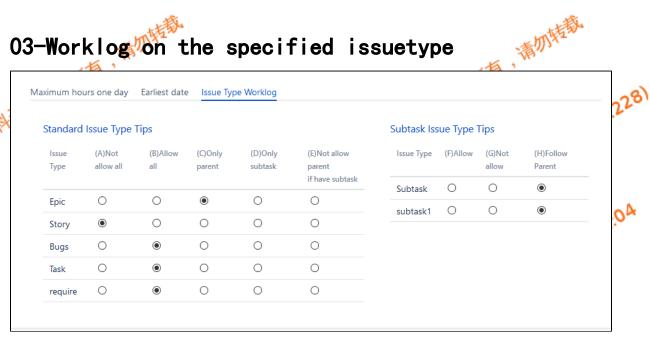

In this page, we set whether it is possible to register working hours for each issuetype in jira, or to worklog according to certain

By setting, we can check the prompt effect of worklog

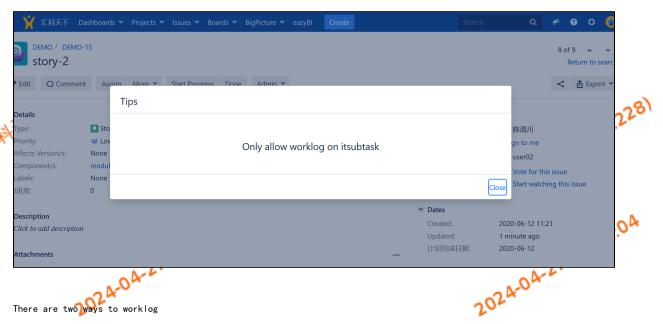

• worklog directly on the issue page

• worklog in the pop-up pages of issue workflow

To worklog in to the pop-up pages of workflow, you need to add "Check Worklog" validation.

泛科天下版权所有,请勿持载 Anonymous(18.119.133.228) 泛利天下版权所有,满加特裁 Anonymous(18.119.133.228)